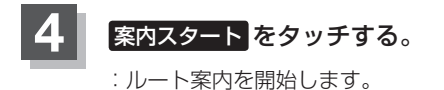

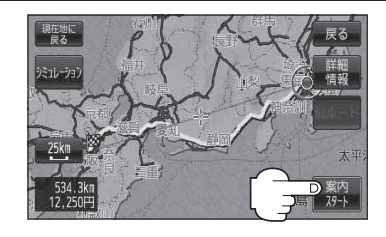

- ●すでに通過した区間には経由地を登録することはできません。 お知らせ
	- 地図画面または 日的地 から経由地を追加する場合、ルート案内を停止していると 経由地追加 は 表示されません。
	- 全ルート表示画面はなにも操作をしない場合、画面が消えてルート案内を開始します。